# Tech Talk **O N E C L I C K F I X**

 $-$  June 2023 | Issue No. 6

### **Cyber Insurance: Do I need it?**

If you or your employees are handling any sort of confidential or sensitive information, the answer is YES. Cyber insurance operates just like health insurance; in the event of an incident, your cyber insurance policy helps you recover, alert the proper legal entities, and can also help pay part or all of the fines involved with a breach. Cyber Insurance can also defend you in a lawsuit and provide coverage in excess of any other insurance you may have. It is applicable to cyber attacks the occur anywhere in the world too, not just the US. Several organizations highly recommend cyber insurance, such as the FTC and the HHS.

You've probably heard the term 'ransomware' on the news or from your friend who had their computer infected, but what actually is ransomware? How can it affect me? Ransomware is a type of malware used by attackers to encrypt your entire computer (or entire network of devices). When our files are encrypted by someone else, it means that not only can we not access them, but even the finest of data recovery labs cannot unencrypt the files. Basically, if your files get encrypted by someone else, you will never be able to use your files again. Once an attacker encrypts your system, they send you ransoms. The attacker states that you must pay this ransom or else they will not unencrypt your files. The kicker though? Even if you pay, most attackers never unencrypt your files. Ransomware is easy to protect against though! Simply by

maintaining healthy file backups, we can easily restore a system to a 'pre-ransomware' state!

#### **Basic Windows Shortcuts**

- CTRL+Z : undo irrespective of what you 1. are doing, or where you are doing it, Ctrl  $+$ Z is a lifesaver!
- 2. Ctrl  $+$  A : select all
- $3. \text{ Ctrl} + C : \text{Copy}$
- 4.  $Ctrl + X : Cut$  (instead of copy)
- 5. Ctrl  $+$  V : Paste what you copied or cut!

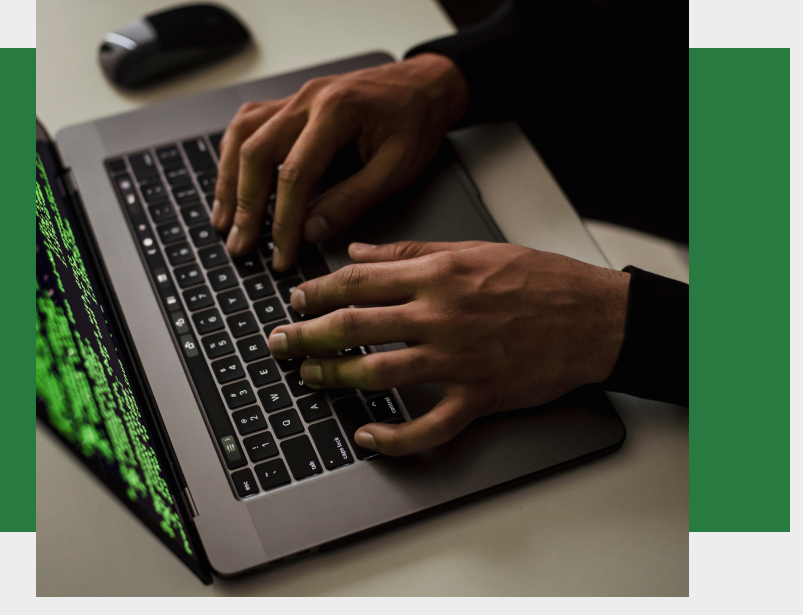

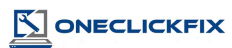

## **Greg's Corner:** Speed Through Emails with gmail

#### **How do I enable gmail shortcuts?**

To use gmail shortcuts, we have to enable them first! Open up gmail in your web browser and hit the little gear icon in the top right. Select 'see all settings'. Select 'Keyboard Shortcuts', nearly at the bottom of the page, and turn them on!

#### **Why use gmail shortcuts?**

Gmail shortcuts help you FLY through your email, from auto-advancing to the next email, using a key to archive a message or delete a message, and so much more. When you keep your hands on the keyboard, you save so much time by not having to constantly move the mouse!

#### **Enable Auto-Advance**

Enable auto-advance under that same settings area we were in to enable shortcuts. About halfway down the page is the auto-advance feature; turn that on! This way, after you delete, archive, or label a message, your inbox automatically opens the next message for you to 'work'!

#### **Check out the list of Keyboard Shortcuts!**

Under the settings area, just as before, select keyboard shortcuts at the top, towards the far right. This displays every keyboard shortcut out there for gmail (and let's you customize your own!)

*Tell the robots 'Please ' & 'Thank you '(ya never know)*

**NONECLICKFIX** 

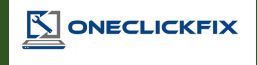

## **WE DO ONSITES OR REMOTES 24/7 / 365**

We're there when you need us - onsite or by remote - highly skilled, friendly service that gets it done. We take care of your servers, desktops, laptops, network, internet, and more. Addressing small problems before they become issues. And if your internet goes down, we address it immediately.

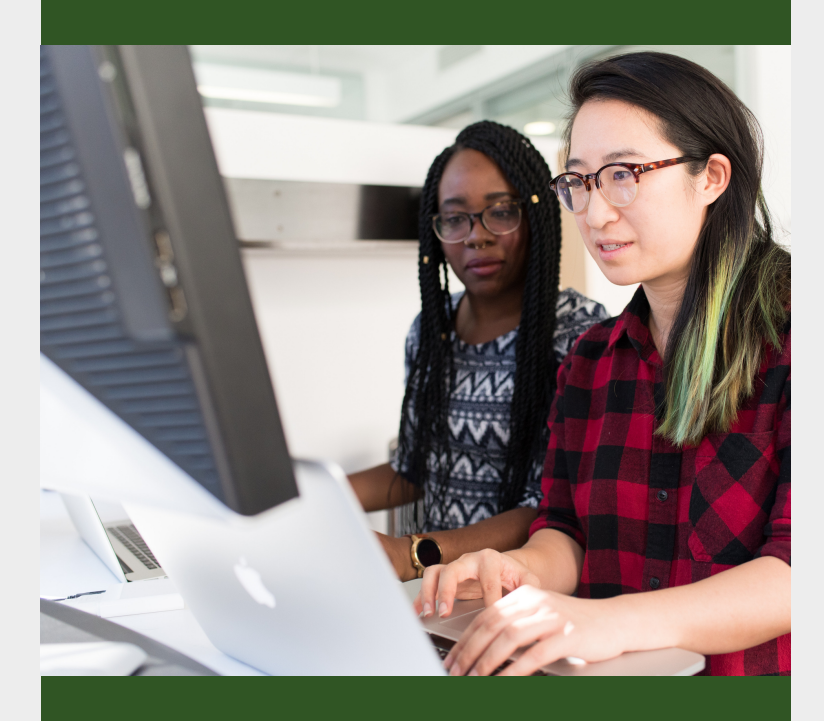

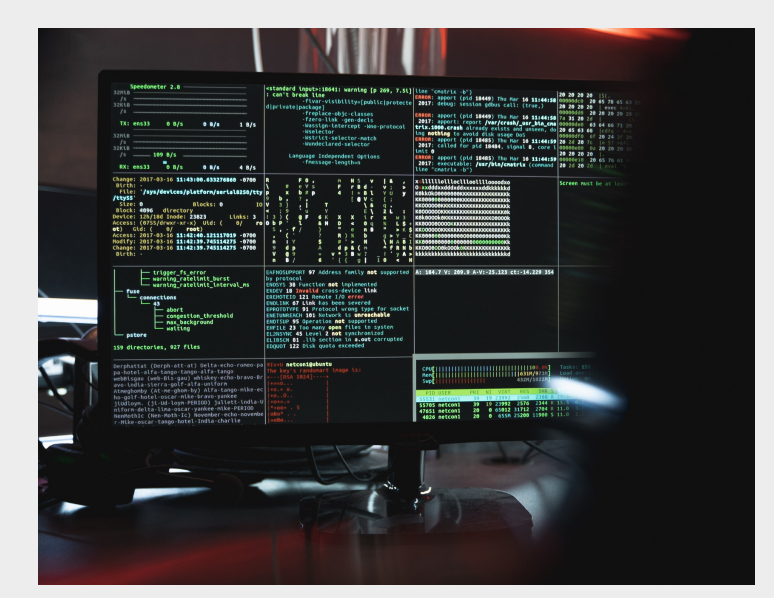

## **ENTERPRISE CIO SERVICES**

Have an issue? Let us know, instantly, through our email ticketing system or helpdesk phone. We can also receive alerts regarding your various systems in real time. Not only can you treat us just like an internal IT department, but we can act as your CIO. We provide vision and oversight for your IT - making sure you're using it as a competitive advantage, ensuring your projects stay on budget, and helping you become compliant with industry regulations.

## **CYBER SECURITY CAN SAVE YOU \$\$\$**

Cyber security controls don't have to be expensive, and they can actually save you money. When we implement security controls, not only is your data safer, but so are your employees' actions. Having proper controls can help prevent a breach, which shuts most businesses down as they cannot pay the fines or cannot recover from the client-trust impact. Additionally, security controls can lower cyber security insurance costs!

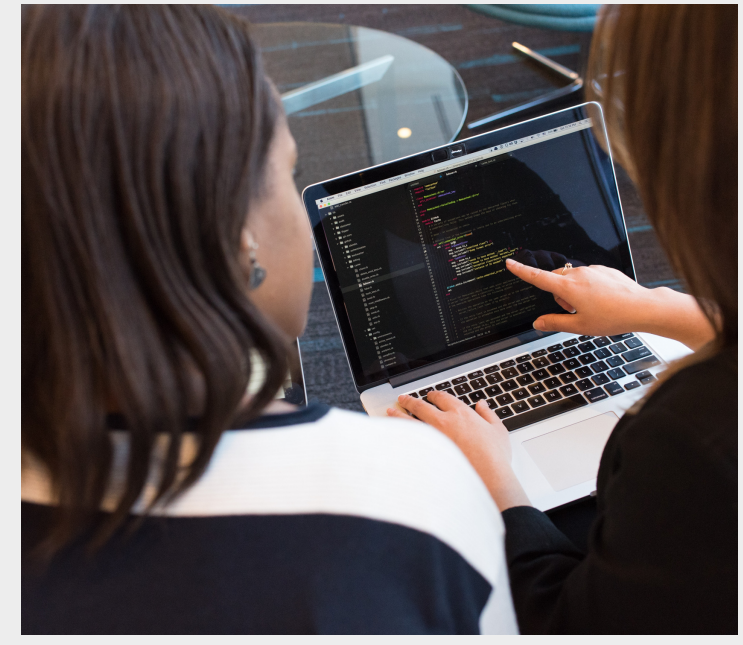